## **1. Ce qu'il faut savoir :**

# **A/ Coefficient multiplicateur**

# **Définition**

On appelle **coefficient multiplicateur** de 
$$
y_1
$$
 à  $y_2$  le réel  $\mathbf{k} = (\mathbf{1} + \mathbf{t})$ 

*Remarque :* Attention, t peut être positif (augmentation) ou négatif (diminution)

### **Propriété**

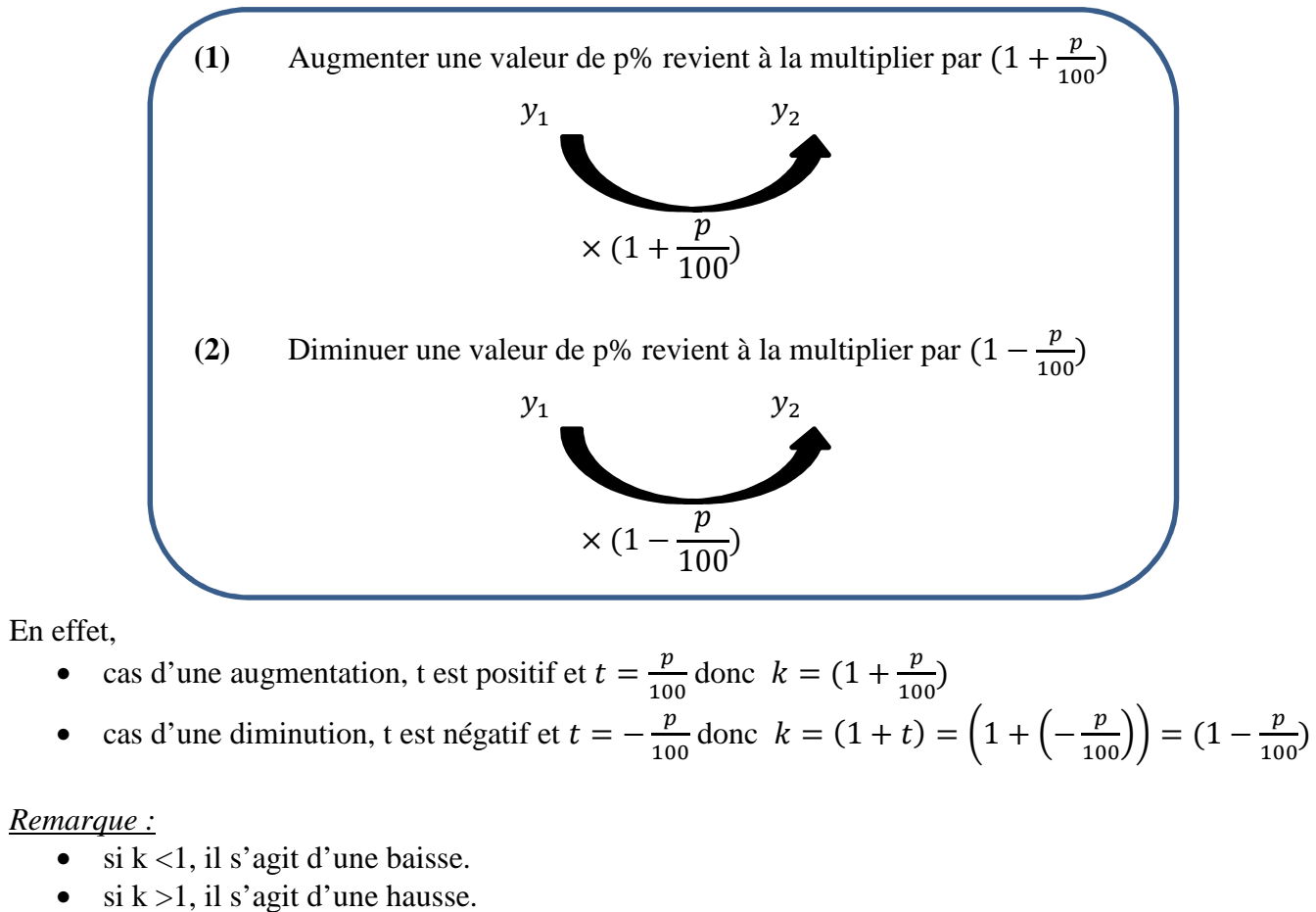

## **2. Comment utiliser un coefficient multiplicateur ?**

## • **Une situation : énoncé de l'exercice**

2 articles A et B coûtent respectivement 45 € et 60 €. L'article A augmente de 12% et l'article B diminue de 7%.

- 1. Calculer le nouveau prix de A.
- 2. Calculer le nouveau prix de B

## • **Méthode de résolution**

### **1/ On identifie les nombres y1 et t (sous forme décimale)**   $Y_1 = 45 \in \text{et } t = 0.12$

On en déduit le coefficient multiplicateur

$$
\mathbf{k} = (1 + \mathbf{t}) = 1 + 0.12 = 1.12
$$

On calcule Y<sub>2</sub>  $Y_2 = k * Y_1 = 1.12 * 45 = 50.4$ Le prix de l'article A après augmentation de 12% est de 50.4  $\in$ 

2/ Y<sub>1</sub> = 60 € et t = 0.07  $k = (1 + t) = 1 - 0.07 = 0.93$  (ici c'est une baisse)  $Y_2 = k * Y_1 = 0.93 * 60 = 55.8$ Le prix de l'article B après diminution de 7% est de 55.8  $\in$ 

### **Exercice 1**

Dans une entreprise, le volume des ventes du secteur «animations» était de 220 unités en 2014. Il a augmenté de 15% de 2014 à 2015. Calculer le volume des ventes en 2015.

### **Exercice 2**

Un diffuseur de logiciels accorde en début d'année une réduction de 4% sur toute commande d'un montant supérieur à 300 €. Déterminer le prix à payer si la commande s'élève à 540 €.

#### **Exercice 3**

Une agglomération compte 25000 habitants aujourd'hui. On prévoit que le nombre habitants sera multiplié par 1,4 dans 5 ans.

- 1. Déterminer le taux d'évolution du nombre d'habitants sur les 5 ans.
- 2. Calculer le nombre d'habitants de l'agglomération dans 5 ans.

#### **Exercice 4**

En janvier, un bouquet de 10 roses coûtait 32 €. Il est multiplié par 0,75 entre janvier et mars.

- 1. Déterminer le taux d'évolution du prix du bouquet de janvier à mars.
- **2.** Calculer le prix du bouquet au mois de mars.

#### **Exercice 5**

Le prix d'une marchandise A est de 103,50 € après une augmentation de 15% et celui d'une marchandise B de 132 € après une diminution de 20%. Calculer leurs prix initiaux.